## **Uma arquitetura híbrida para aplicações geográficas em dispositivos móveis**

Claudio Henrique Bogossian

Instituto Nacional de Pesquisas Espaciais - INPE Caixa Postal 515 - 12227-010 - São José dos Campos - SP, Brasil [claudio.bogossian@gmail.com](mailto:claudio.bogossian@gmail.com)

**Resumo:** Nos dias de hoje com a tecnologia atual a coleta de informações em campo não precisam mais ser feitas utilizando meios tão manuais devido a evolução de nossos dispositivos móveis que permitem o uso de aplicativos que reúnem funções como câmera, GPS, visualização de dados e preenchimento de informações em forma de formulários. Isso permite a visualização e o levantamento dos dados em campo usando apenas um dispositivo, mas ainda existe uma carência por parte dos aplicativos para trabalhar de uma maneira off-line por isso esse trabalho propõem uma analise de um padrão OGC para armazenamento de dados em dispositivos móveis de maneira a não necessitar de acesso a redes de dados em campo.

#### **1. Introdução**

Na área de geoprocessamento existem várias aplicações para levantamento de desmatamento e de uso da terra a partir de imagens de sensoriamento remoto como LANDSAT e MODIS permitindo a geração de dados para os projetos PRODES, DETER, TerraClass, entre outros. Geralmente esses processos exigem um processo de validação dos objetos geográficos demarcados, pois a mesma imagem e localização pode ter interpretações diferentes para pessoas distintas. Para resolver esse tipo de problema de validação a melhor maneira é fazer visitas de campos e levantar dados em *loco*, incluindo mídias digitais e localização usando diversos equipamentos para tal.

O uso de equipamentos em campo cria uma nova necessidade que é o uso de um dispositivo integrado com os recursos de Câmera, GPS e tela para preenchimento digital de conteúdo, pois o uso de vários equipamentos encarece e dificulta o processo de levantamento de dados em campo pois exige um levantamento e pós-processamento desses dados para a integração dos mesmos. O mercado de dispositivos móveis está em alta, exitem muitas alternativas de dispositivos móveis com sistemas operacionais diferentes que permitem o uso desses recursos, além disso existem muitos aplicativos que já atendem a necessidade de levantar esses tipos de informações geográficas com os recursos citados acima. No INPE já existe uma Spatial Data Infrastructure (SDI) que contém o dados dos projetos PRODES, DETER, TerraClass, entre outros, que qualquer aplicativo móvel que consuma serviço OGC – Web Map Service (WMS, 2014) pode acessar os dados citados e visualizá-los.

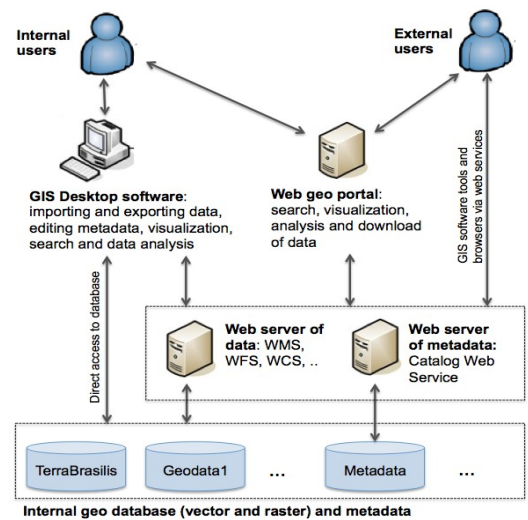

Figura 1: Spatial Data Infrastructure Fonte: SDI Spec – INPE-BOEING

O cenário brasileiro das telecomunicações acaba criando uma nova necessidade que é o uso desses aplicativos de uma maneira desconectada de qualquer rede ou servidor de armazenamento de dados, fazendo com que o aplicativo tenha que guardar o dados localmente no dispositivo e sincronizando com o servidor ao estar em contato com alguma rede que tenha acesso ao servidor de armazenamento. Isso não inclui somente o dados que são adicionados, modificados ou apagados e sim também a visualização em forma geográfica ou tabular dos dados do local que está sendo feito o levantamento, na qual geralmente não são dados pequenos por se tratar de dados vetoriais e matriciais. Portanto isso exige uma pré geração de um conjunto de dados que o validador de campo irá necessitar em sua visita, na qual deverá ser sincronizado na volta para a base dados originário. Existem aplicativos para gerar *tiles* que nada mais são que retalhos de imagens geralmente quadradas com vários níveis de escala, com o desenho de geometrias e imagens para serem visualizados em dispositivos móveis de maneira *off-line,* além disso existem ainda suítes completas para levantamento de dados de formulários dinâmicos com recursos de fotos e posicionamento e com todo o mecanismo para sincronização desses dados *on-line* e *off-line*. Apesar dessas tecnologias já existentes, não existe nada integrado para resolver esse tipo de problema incluindo mapa para navegação, ferramenta de informações e ainda usando um padrão de armazenamento, cada um tem sua própria maneira de armazenar esses dados. No inicio do ano de 2014 a *OGC Open Geospatial Consortium* lançou um novo padrão *OGC – GeoPackage* para armazenamento de dados em formato de arquivo que permite o uso em dispositivos móveis (GeoPackage, 2014).

## **1.1. Objetivo**

Desenvolver um arquitetura para aplicações geográficas em dispositivos móveis capaz de acessar, visualizar e processar dados geográficos de modo on-line/off-line que permita a utilização da ferramenta TerraView 5 (TerraLib 5, 2014) para exportação de um conjunto de dados geoespaciais provenientes da Spatial Data Infraestructure (SDI) onde estão armazenados os dados do PRODES, DETER e TerraClass para trabalho em campo sem cobertura de sinal de internet ou qualquer rede, para visualização, modificação e validação desses dados e ainda permitir a volta desses dados atualizados para as bases de dados da SDI.

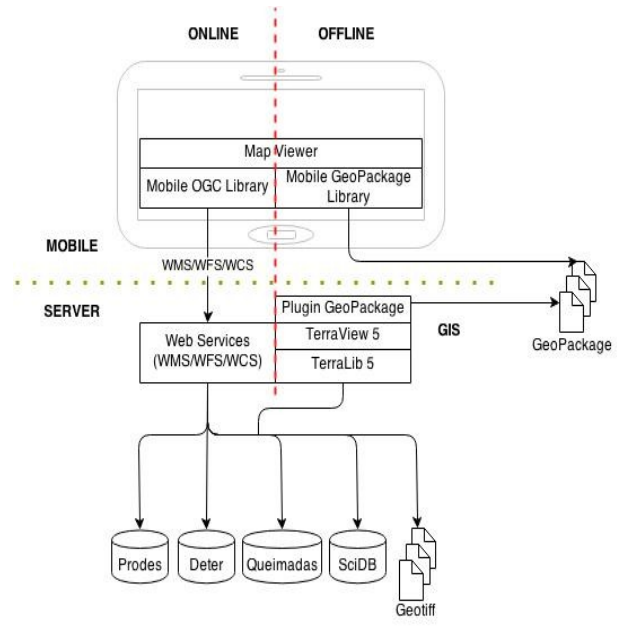

Figura 2: Arquitetura da Solução

## **1.2. Objetivo da Disciplina**

Desenvolver a parte off-line da arquitetura que consiste em testar e avaliar o novo padrão de armazenamento de dados geoespaciais *OGC GeoPackage* no sentido de desempenho e tamanho do pacote com relação a outras tecnologias de armazenamento de dados geoespaciais, podendo assim validar a viabilidade de uso do padrão na arquitetura proposta.

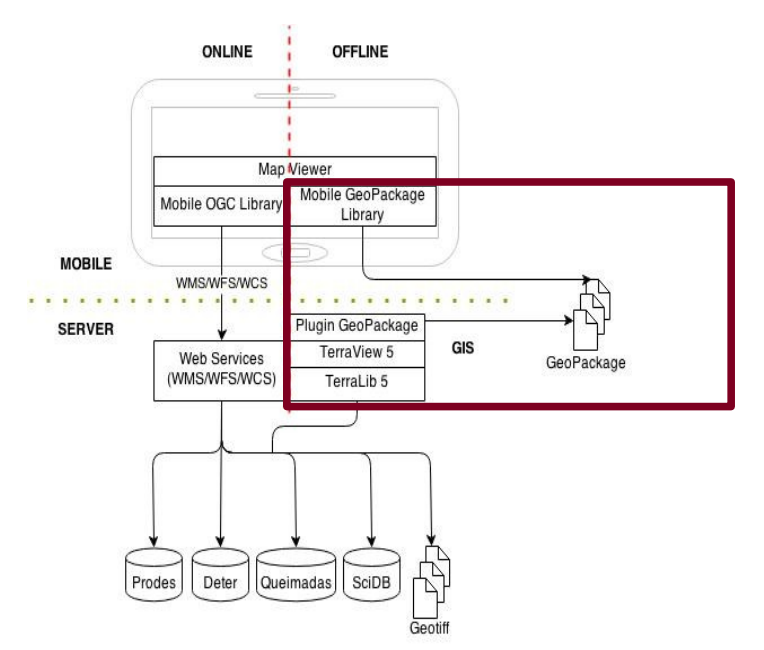

Figura 3: Arquitetura da Solução, escopo do trabalho

## **1.3. Padrão OGC GeoPackage**

Em fevereiro de 2014 a *OGC Open Geospatial Consortium* definiu o novo padrão de armazenamento de dados para interoperabilidade de dados geoespaciais na qual armazena as geometrias no padrão *OGC SFS Simple Feature Specification (SFS, 2014)* que é usado pelos maiores bancos de dados com extensões espaciais do mercado. O padrão é baseado no SQLite (SQLite, 2014) que nada mais é que um banco de dados que suporta linguagem SQL em formato de arquivo sem a necessidade de um Sistema Gerenciador de Banco de Dados SGBD.

O GeoPackage ainda permite o armazenamento de tiles de imagens no formato de piramide permitindo a visualização de dados geográficos em forma de imagens em várias escalas. Para um dispositivo carente de recursos de processamento e renderização gráfica, isso é essencial, pois o tempo de desenho de geometrias complexas em um dispositivo com baixos níveis de recurso seria imensa, impedindo o uso do aplicativo em sua forma de visualização geográfica.

Os sistemas operacionais dos dispositivos móveis atuais suportam o formato SQLite nativamente facilitando o uso do mesmo nos seu aplicativos.

## **2. Metodologia de Trabalho**

Para verificar a viabilidade da arquitetura, foram criados alguns ambiente de desenvolvimento para executar testes e estudar algumas bibliotecas gratuitas e disponíveis no mercado com suporte ao padrão GeoPackage (GeoPackage, 2014). Além disso foi criado uma

massa de dados vetoriais originárias dos dados do PRODES e DETER das bases de dados do SDI do INPE, para ser executado os testes de desempenho com dados controlados.

#### **2.1. Ambientes**

Criamos quatro ambientes de desenvolvimento para quatro bibliotecas distintas.

## **2.1.1. Biblioteca GDAL/OGR**

Essa biblioteca tem o poder de ler e gerar os pacotes no padrão GeoPackage, mas com a limitação de somente dados vetoriais. Ela está sendo usada para gerar os pacotes de teste GeoPackage a partir das tabelas do banco de dados PostgreSQL (PostgreSQL, 2014) com a extensão espacial PostGIS (PostGIS, 2014) da SDI do INPE e para a implementação dos algoritmos para cada cenário de teste. (GDAL, 2014)

## **2.1.2. Biblioteca LUCIAD – libgpkg**

Essa biblioteca é uma extensão para o banco de dados SQLite para suportar os formatos espaciais do padrão GeoPackage. Portanto não tem utilidade para nós hoje pois precisamos de um aplicativo que consiga ler e gravar no pacote GeoPackage sem a necessidade de extensões no driver SQLite. (Luciad, 2014)

#### **2.1.3. Biblioteca GeoTools**

Essa biblioteca tem uma grande quantidade de funções espaciais e a ultima versão já suportar gravar em banco SQLite no formato GeoPackage, ela faz leitura e gravação de dados vetoriais e matriciais e está sendo usada como referência para o desenvolvimento do *driver* para ler dados geoespaciais em um dispositivos móvel. (GeoTools, 2014)

#### **2.1.4. Biblioteca OSMDroid**

Essa biblioteca permite a visualização de dados geoespaciais em dispositivos móveis com sistema operacional Android. Ela está sendo estudada para adicionar o recurso de leitura de

pacotes no padrão GeoPackage. (OSMDroid, 2014)

#### **2.2. Massa de Dados Vetoriais de Teste**

Para os teste separamos dois dados distintos de tamanhos diferentes, para isso usamos os dados do DETER e do PRODES que consistem nos dados abaixo.

### **2.2.1. Dados do PRODES**

Foi usado os dados do PRODES do ano de 2001 até 2012, somente a classe Desflorestamento resultando cerca de 1.350.652 registros.

#### **2.2.2. Dados do DETER**

Foi usado os dados do DETER do ano de 2004 até 2012, somente a classe Alerta resultando cerca de 439.596 registros.

### **2.3. Gerando os pacotes GeoPackage para os testes**

Para a geração da massa de dados para testes, temos que criar 3 formas de armazenamento para cada dados, PostGIS, ShapeFile (ShapeFile, 2014) e GeoPackage. Para isso geramos uma backup das tabelas *prodes\_desflorestamento* e *deter* dos dados da SDI, para podermos restaurar localmente no computador que irá fazer os testes. Após restaurar esses backups usamos a GDAL/OGR para exportar a partir da tabela, para os formatos de ShapeFile e GeoPackage no mesmo computador.

## **2.4. Testes**

Os testes serão realizados em cima dos dois dados (PRODES e DETER) com três cenários de testes para cada (Leitura completa, Filtro de Atributos e Filtro Espacial) e para cada um dos três formatos (PostGIS, ShapeFile e GeoPackage).

### **2.4.1. Tamanho dos formatos de armazenamento**

Com relação ao armazenamento dos dados geoespaciais, verificamos o tamanho que cada um dos formatos apresentava para cada dado e concluímos que o GeoPackage teve um resultado muito bom e próximo ao valor de armazenamento que o PostGIS pratica, destacando o formato ShapeFile que chega a um tamanho duas vezes maior que o GeoPackage como mostra o gráfico a seguir.

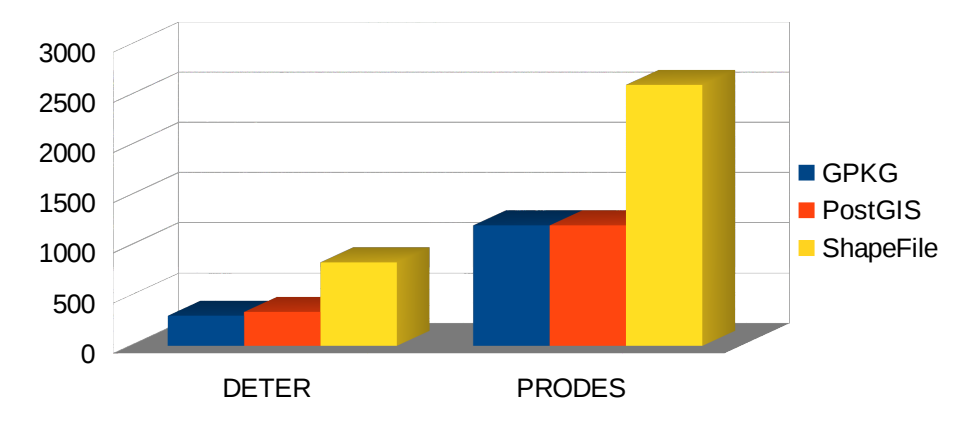

Figura 4: Tamanho dos arquivos

| Tamanho (MB)   | <b>DETER</b> | <b>PRODES</b> |
|----------------|--------------|---------------|
| <b>IGPKG</b>   | 300MB        | 1200MB        |
| <b>PostGIS</b> | 338MB        | 1200MB        |
| ShapeFile      | 830MB        | 2600MB        |

Tabela 1: Tamanho dos arquivos

## **2.4.2. Filtros aplicados**

Para os testes utilizamos um filtro de atributos e um filtro espacial para cada dado, como mostra a tabela abaixo.

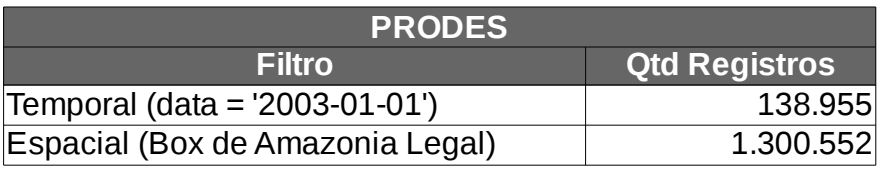

Tabela 2: Filtros para os dados do PRODES

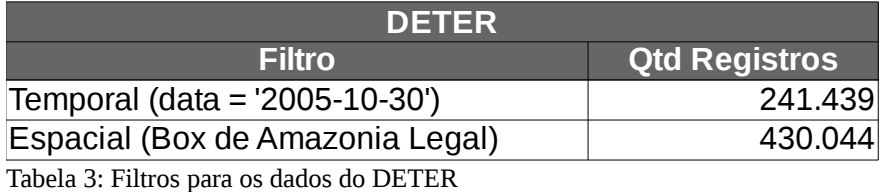

## **3. Resultados**

Nos resultados dos testes tivemos um ótimo desempenho do GeoPackage superando na maioria das vezes o banco de dados PostGIS, mesmo utilizando filtros. Como usamos a mesma infraestrutura para executar o cenários de teste, os resultados foram bem próximos.

Para cada cenário executamos três vezes cada teste para evitarmos problemas com relação a concorrência de uso de recursos da infraestrutura para outro fim, por isso fazemos os gráficos em cima das médias.

## **3.1. DETER**

## **3.1.1. Leitura Completa dos Dados**

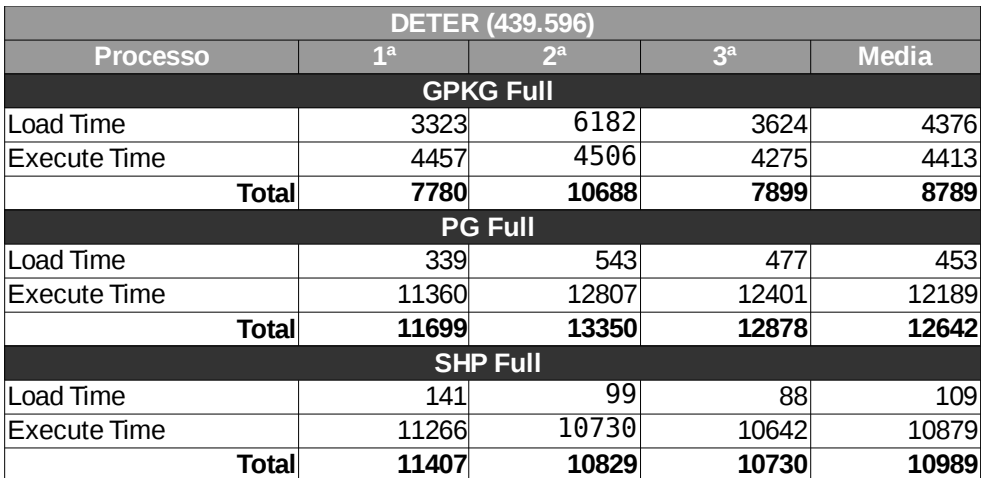

Tabela 4: Resultados Leitura Completa DETER

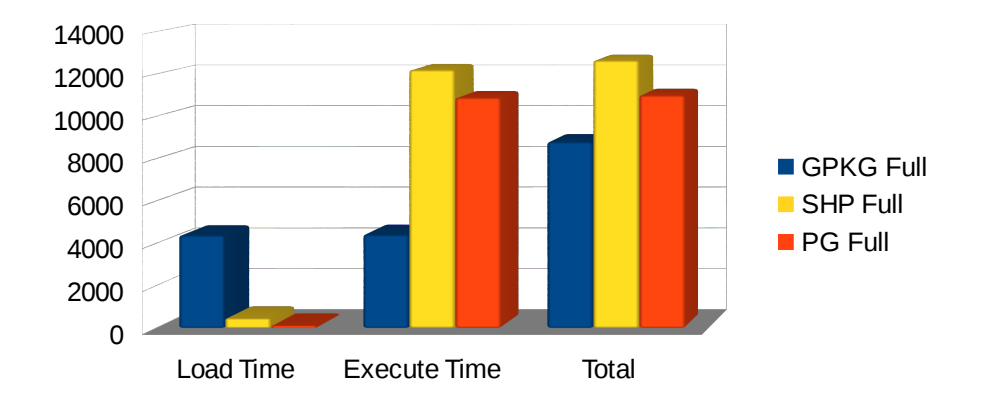

Figura 5: Resultados Leitura Completa DETER

# 3.1.2. **Filtro de Atributos/Temporal**

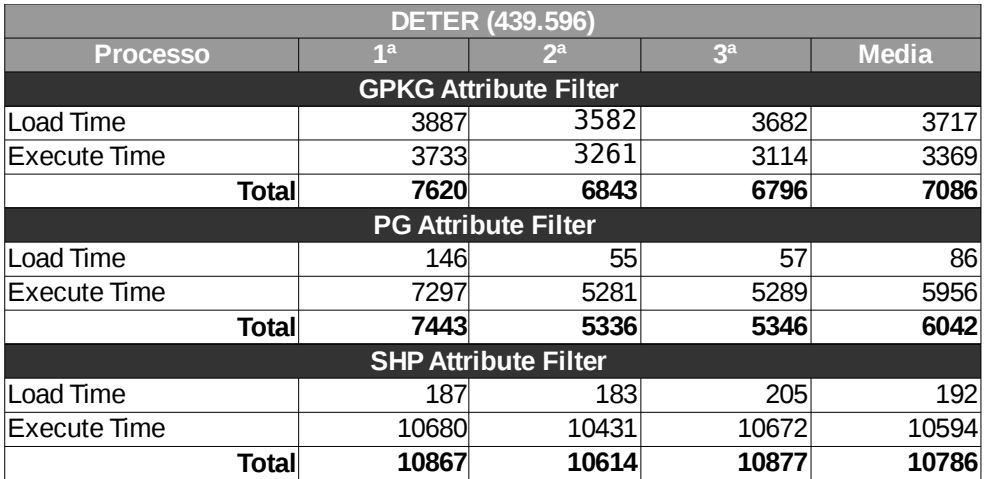

Tabela 5: Resultados Filtro de Atributos DETER

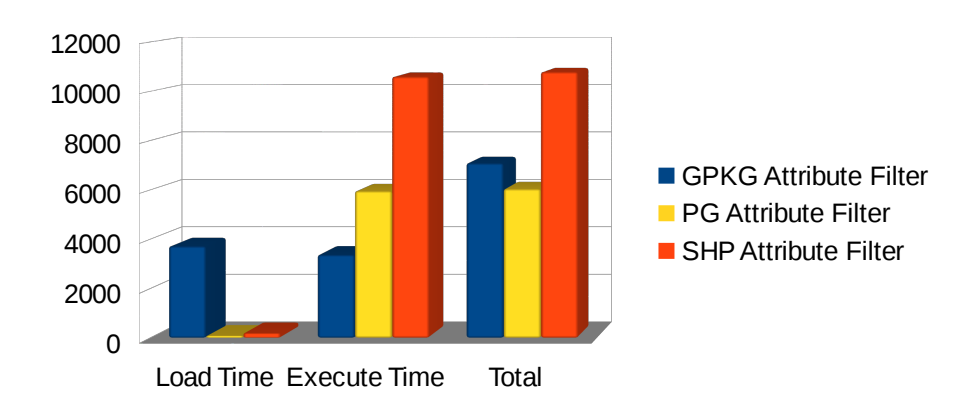

Figura 6: Resultados Filtro de Atributos DETER

## **3.1.3. Filtro Espacial**

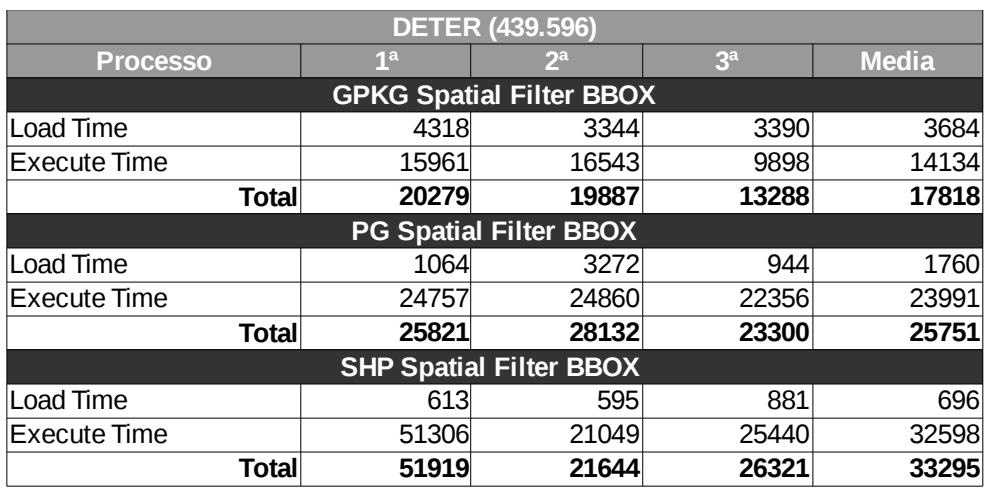

Tabela 6: Resultados Filtro Espacial DETER

Figura 7: Resultados Filtro Espacial DETER

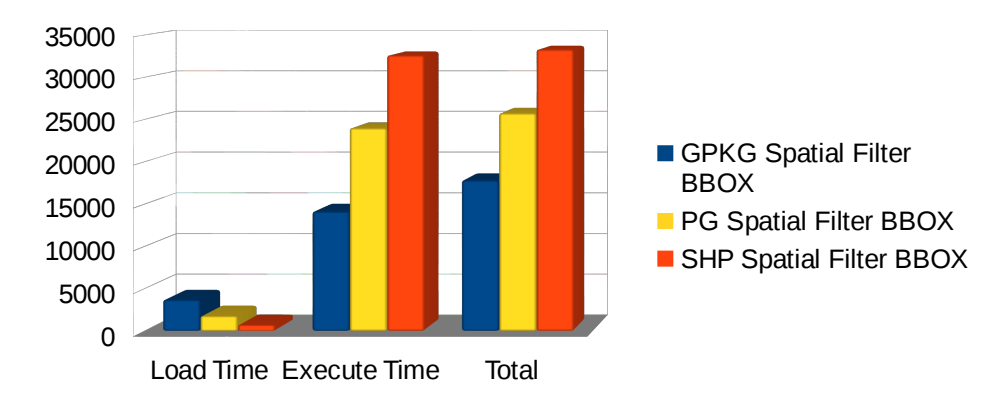

## **3.2. PRODES**

## **3.2.1. Leitura Completa**

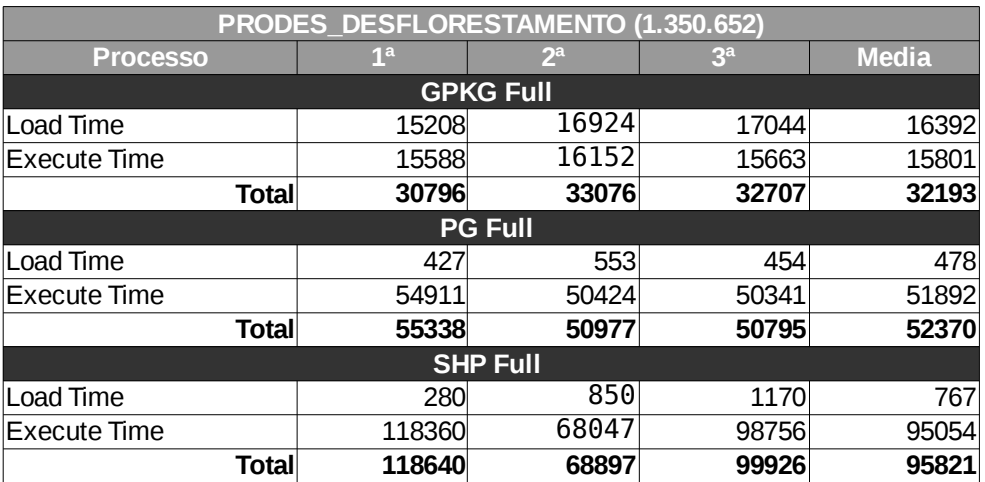

Tabela 7: Resultados Leitura Completa PRODES

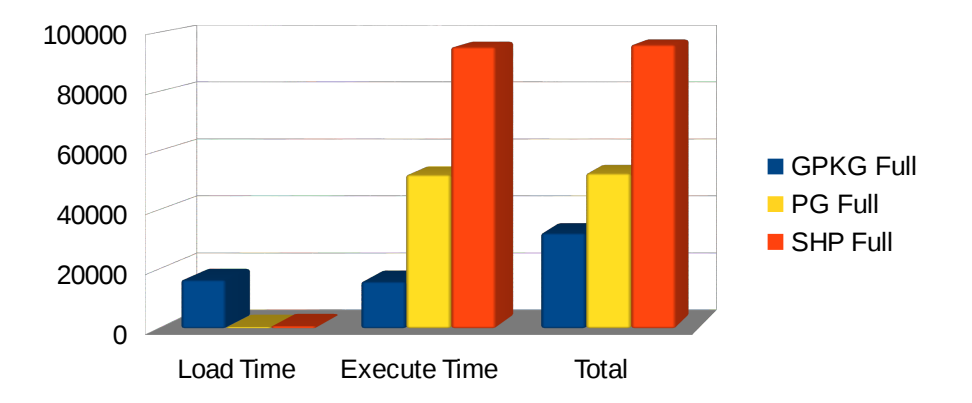

Figura 8: Resultados Leitura Completa PRODES

# **3.2.2. Filtro de Atributos/Temporal**

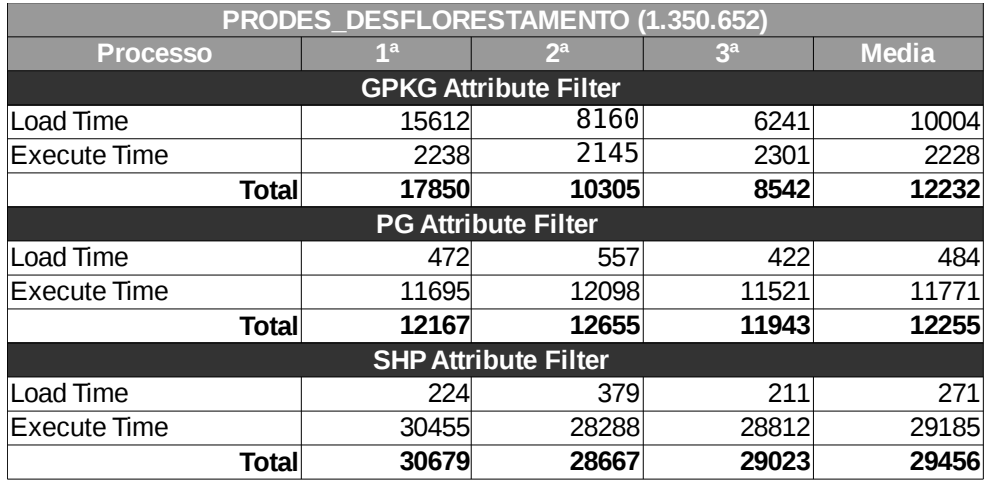

Tabela 8: Resultados Filtro de Atributos PRODES

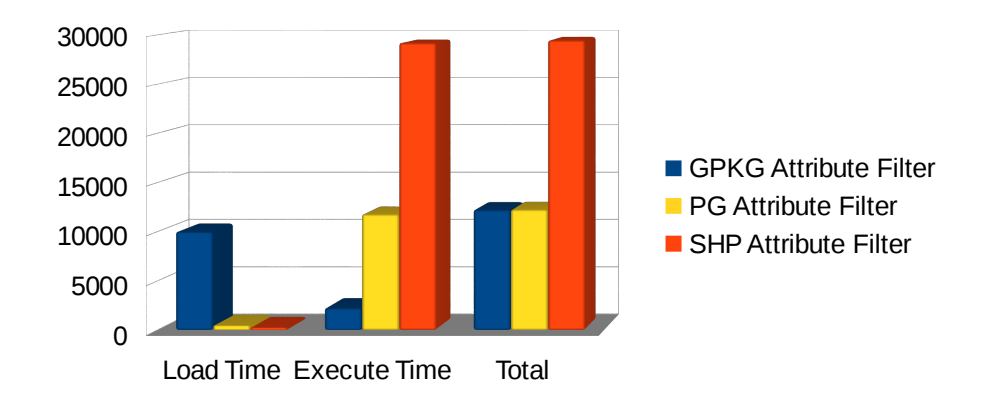

Figura 9: Resultados Filtro de Atributos PRODES

## **3.2.3. Filtro Espacial**

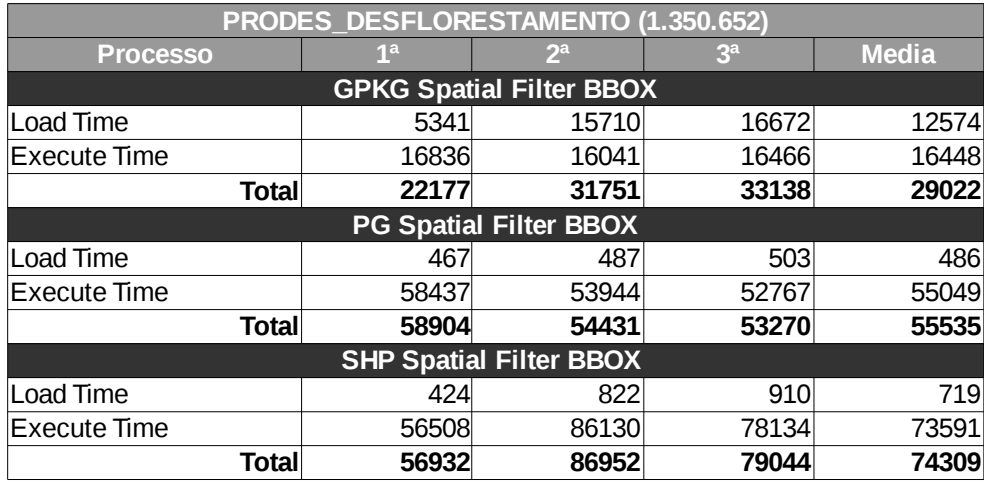

Tabela 9: Resultados Filtro Espacial PRODES

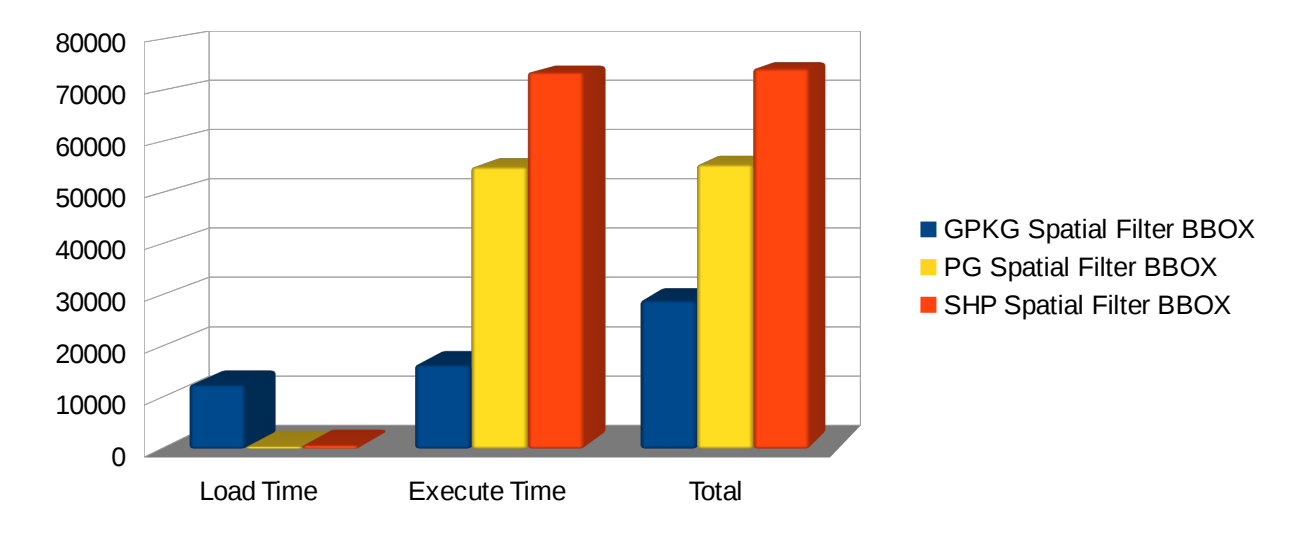

Figura 10: Resultados Filtro Espacial PRODES

## **3.3. Dados Matriciais do GeoPackage**

Os dados vetoriais são adicionados aos pacotes estritamente para consultas e modificações pois a renderização desses dados exigiria um uso muito grande de recursos de processamento do dispositivo móvel. Para isso existem os tiles, são as geometrias/raster pré renderizados em forma de imagens com vários níveis de escala na forma de plano de fundo. O padrão GeoPackage permite o armazenamento desses dados no formato de piramide para a visualização em várias escalas sem uso excessivo de recurso lendo imagens com alto nível de

resolução em escalas mais baixas.

#### **4. Dificuldades Enfrentadas**

O padrão OGC GeoPackage é relativamente recente portanto existem poucas bibliotecas que o atendem conforme sua definição, além do que não existem muitas discussões sobre o assunto, isso faz com que tenhamos que testar as bibliotecas para ver o estado delas e em muitos casos complementar funcionalidade que faltam, ou usar duas ou mais para resolver um só problema. Ainda tendo as poucas bibliotecas que implementam o padrão, essas ainda não apresentam maturidade o suficiente para um ambiente de produção.

Não existe um gerador de tiles integrado com saída para GeoPackage, isso dificulta até a implementação de qualquer leitor do pacote em dispositivo móvel, que por sinal também não existe nenhum implementado.

### **5. Conclusões**

O padrão OGC GeoPackage atende totalmente a arquitetura da solução proposta para o uso na interoperabilidade tanto em ambiente desktop como em dispositivos móveis de maneira online e off-line, permitindo assim a implementação de aplicativos de geoprocessamento para uso em campo em locais sem a cobertura de sinal de operadoras de telecomunicações.

O tamanho do arquivo GeoPackage ficou relativamente próximo ao tamanho do PostGIS e muito menor que o ShapeFile, concluímos então que o pacote tem potencial e não está fora da realidade dos meios atuais de armazenamento de dados geoespaciais. O tempo de acesso

ao dados no pacote GeoPackage foi mais rápido em todos os cenários de teste, nos dando mais certeza ainda da qualidade do padrão.

## **6. Próximos Passos**

Para dar continuidade ao desenvolvimento da arquitetura proposta, atualmente estamos trabalhando no desenvolvimento do Plugin que permitirá a exportação/importação de dados vetoriais e matriciais no padrão GeoPackage dentro do TerraView 5. Estamos trabalhando em paralelo na implementação do aplicativo móvel para sistemas operacionais Android que permitirá a a visualização de dados matriciais e a leitura/escrita dos dados vetoriais dentro de pacotes.

O próximo passo, seria o desenvolvimento de um ferramental para a sincronização dos

pacotes alterados de maneira off-line, para devolvê-los para a base de dados da SDI.

## **7. Referências Bibliográficas**

SQLite. SQLite Home Page. Junho/2014. Disponível em: [<http://www.sqlite.org/>](http://www.sqlite.org/) . Acesso em: 30 Junho 2014.

PostgreSQL. PostgreSQL: the world's most advanced open source database. Junho/2014. Disponível em: [<http://www.postgresql.org/>](http://www.postgresql.org/). Acesso em: 30 Junho 2014.

PostGIS. PostGIS:Spatial and Geographic Objects for PostgreSQL. Junho/2014. Disponível em: [<http://www.postgis.net/>](http://www.postgis.net/). Acesso em: 30 Junho 2014.

ShapeFile. ESRI Shapefile Technical Description. Junho/2014. Disponível em: [<http://www.esri.com/library/whitepapers/pdfs/shapefile.pdf>](http://www.esri.com/library/whitepapers/pdfs/shapefile.pdf). Acesso em: 30 Junho 2014.

GeoPackage. OGC GeoPackage. Junho/2014. Disponível em: [<http://www.geopackage.org/>](http://www.geopackage.org/). Acesso em: 30 Junho 2014.

WMS. Web Map Service | OGC(R). Junho/2014. Disponível em: [<http://www.opengeospatial.org/standards/wms>](http://www.opengeospatial.org/standards/wms). Acesso em: 30 Junho 2014.

TerraLib 5. start – TerraLib5. Junho/2014. Disponível em: [<http://www.dpi.inpe.br/terralib5/wiki/doku.php>](http://www.dpi.inpe.br/terralib5/wiki/doku.php). Acesso em: 30 Junho 2014.

SFS. Simple Features for OLE/COM | OGC(R). Junho/2014. Disponível em: [<http://www.opengeospatial.org/standards/sfo>](http://www.opengeospatial.org/standards/sfo). Acesso em: 30 Junho 2014.

SDI Spec – INPE-BOEING. Spatial Data Infrastructure Specification Report - INPE-Boeing Project. Março/2014. p 4

Luciad. Luciad GeoPackage Viewer. Junho/2014. Disponível em: [<http://demo.luciad.com/GeoPackage/>](http://demo.luciad.com/GeoPackage/). Acesso em: 30 Junho 2014.

GeoTools. GeoTools: GeoTools 11-RC1 Released. Junho/2014. Disponível em: [<http://geotoolsnews.blogspot.com.br/2014/02/geotools-11-rc1-released.html>](http://geotoolsnews.blogspot.com.br/2014/02/geotools-11-rc1-released.html). Acesso em: 30 Junho 2014.

GDAL. GeoPackage . Junho/2014. Disponível em: [<http://www.gdal.org/drv\\_geopackage.html>](http://www.gdal.org/drv_geopackage.html). Acesso em: 30 Junho 2014.

OSMDroid. Osmdroid/osmdroid . Junho/2014. Disponível em: [<https://github.com/osmdroid/osmdroid>](https://github.com/osmdroid/osmdroid). Acesso em: 30 Junho 2014.